# **PERTEMUAN 13 SEQUENCE, INDEX & SYNONYM**

## **Tujuan Pembelajaran :**

- Dapat membuat Sequence
- Dapat melakukan modifikasi dan menghapus Sequence
- Dapat membuat Index dan melakukan pemeliharaan pada Index
- Dapat membuat private dan public Synonim

## **TEORI DAN PERCOBAAN**

## **13.1. Definisi dan Pembuatan Sequence**

Apa itu sequence<sup>?</sup>

- Secara otomatis mengenerate bilangan secara unik
- Object yang bisa dipakai bersama
- Biasanya digunakan untuk keperluan penyediaan PRIMARY KEY

Sequence dibuat dengan perintah CREATE SEQUENCE.

Berikut ini sintak umum Sequence :

**CREATE SEQUENCE** *sequence*  **[INCREMENT BY n] [START WITH n] [{MAXVALUE n | NONMAXVALUE}] [{MINVALUE n | NONMINVALUE}] [{CYCLE | NONCYCLE}] [{CACHE n | NOCACHE }];** 

*Percobaan 1* :

Buat sequence DEPT\_DEPTNO yang akan digunakan sebagai PRIMARY KEY dalam table DEPT. Jangan gunakan pilihan CYCLE. SQL> CREATE SEQUENCE dept deptno INCREMENT BY 1  $2^{\circ}$ 3 START WITH 91 4 **MAXUALUE 100** 5 **NOCACHE** NOCYCLE; 6 Sequence created.

#### **13.2. Pemeriksa keberadaan Sequence**

Untuk memeriksa keberadaan dari sequence, informasi bisa diambil dari data

dictionary USER\_SEQUENCES

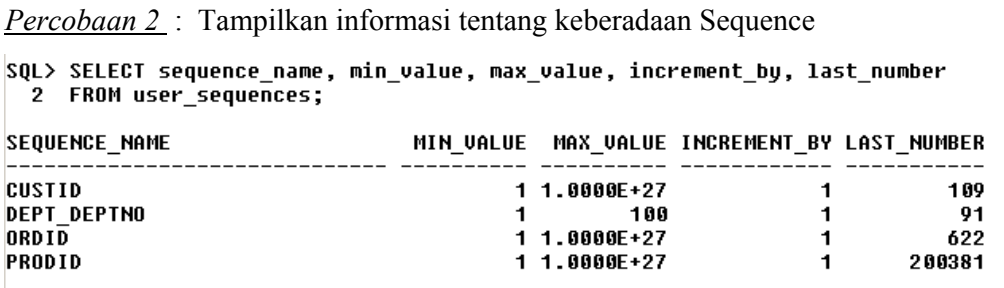

## **13.3. NEXTVAL, CURRVAL dan Penggunaan Sequence**

Next sequence ditempatkan pada NEXTVAL, sedangkan CURRVAL menyimpan current sequence.

*Percobaan 3* : Gunakan sequence *dept\_deptno* untuk mengisi baris baru untuk department 'MARKETING' yang berlokasi di 'SAN DIEGO'

```
SQL> INSERT INTO dept(deptno, dname, loc)
       VALUES (dept_deptno.NEXTVAL,'MARKETING','SAN DIEGO');
  \overline{\mathbf{2}}1 row created.
```
Untuk melihat nilai dari sequence *dept\_deptno* saat ini :

```
SQL> SELECT dept deptno.CURRVAL
  2 FROM DUAL;
  CURRUAL
        91
```
#### **13.4. Modifikasi dan Penghapusan Sequence**

Perintah ALTER SEQUENCE *nama\_sequence* bisa digunakan untuk memodifikasi sequence, misal merubah increment value, maximum value, pilihan cycle, atau cache.

*Percobaan 4* : Modifikasi sequence *dept\_deptno* 

```
SQL> ALTER SEQUENCE dept deptno
  2 INCREMENT BY 1
  3 MAXUALUE 999999
  4
    NOCACHE
     NOCYCLE;
  5
Sequence altered.
```
Untuk menghapus sequence digunakan perintah :

**DROP SEQUENCE** *nama\_sequence* 

Sekali dihapus, sequence tidak bisa direferensi lagi.

*Percobaan 5* : Menghapus sequence *dept\_deptno* 

SQL> DROP SEQUENCE dept\_deptno;

Sequence dropped.

## **13.5. Definisi dan Pembuatan Index**

Apa itu index<sup>2</sup>?

- Index adalah skema object
- Digunakan oleh Oracle server untuk meningkatkan kecepatan untuk

mendapatkan baris data yang diinginkan dengan menggunakan pointer

- Dapat mereduksi disk I./O dengan menggunakan metode pengaksesan untuk melokasikan data secara cepat.
- Independent dari table yang diindeks
- Digunakan dan dipelihara secara otomatis oleh Oracle server.

Bagaimana cara indeks dibuat:

- Secara otomatis : Index yang unik dibuat secara otomatis pada saat mendefinisikan constraint PRIMARY KEY atau UNIQUE dalam definisi table.
- Secara manual : User dapat membuat index non-unik pada kolom yang ada untuk meningkatkan kecepatan akses.

Untuk membuat index pada satu atau lebih kolom, sintak penulisannya :

```
 CREATE INDEX index 
ON table {column[, … column] …};
```
*Percobaan 6 :* Buat index pada kolom *ename* yang ada pada table EMP.

```
SQL> CREATE INDEX emp_ename_idx
 2 ON emp(ename);
```

```
Index created.
```
## 13.6. Kapan perlu dan tidak perlu membuat Index)

Index perlu dibuat pada saat.

- Kolom sering digunakan dalam klausa WHERE atau kondisi join
- Kolom berisi jangkauan nilai yang sangat luas
- Kolom berisi banyak sekali nilai NULL
- Dua atau lebih kolom sering digunakan bersama-sama dalam klausa WHERE atau kondisi join
- Table berukuran besar dan baris yang didapatkan pada saat query paling banyak diperkirakan kurang dari 2-4% dari baris yang ada.

Index tidak perlu dibuat jika :

- Tabel berukuran kecil
- Kolom tidak terlalu sering digunakan sebagai kondisi dalam query
- Baris yang didapatkan pada saat query lebih dari 2-4% dari baris yang ada.
- Tabel sering di-update

#### **13.7. Melakukan pemeriksaan terhadap keberadaan Index**

Untuk mengetahui keberadaan index, dapat dengan menggunakan data dictionary USER\_INDEXES dan USER\_IND\_COLUMNS.

```
Percobaan 7 : Periksa keberadaan index dari data dictionary 
SQL> column column name format a15
SQL> SELECT ic.index_name, ic.column_name,
            ic.column_position col_pos, ix.uniqueness
  \overline{2}3 FROM user_indexes ix, user_ind_columns ic
  4 WHERE ic.index name=ix.index name
  5 AND ic.table name='EMP';
INDEX NAME
                                 COLUMN_NAME
                                                     COL POS UNIQUENES
EMP PRIMARY KEY
                                 EMPNO
                                                           1 UNIQUE
EMP ENAME IDX
                                 ENAME
                                                           1 NONUNIQUE
```
#### **13.8. Menghapus Index**

Untuk menghapus index dari data dictionary digunakan perintah DROP INDEX.

*Percobaan 8 :* Hapus index *emp\_ename\_idx* pada table EMP.

SQL> DROP INDEX emp\_ename\_idx;

Index dropped.

#### **13.9. Definisi dan Synonim**

Synonym dibuat dengan tujuan menyederhanakan akses ke object, dengan cara :

- Merujuk ke table yang dimiliki oleh user lain
- Memperpendek nama object yang panjang.

#### **13.10. Pembuatan dan Penghapusan Synonim**

Sintak umum pembuatan synonym :

```
 CREATE [PUBLIC] SYNONYM synonym 
FOR object;
```
*Percobaan 9 :* Beri nama view DEPT\_SUM\_VU dengan nama *d\_sum*

**SQL> CREATE SYNONYM d\_sum** 2 FOR dept sum vu;

Synonym created.

Untuk menghapus synonym digunakan perintah DROP SYNONYM. Hanya DBA yang bisa menghapus public synonym.

*Percobaan 10 :* Hapus synonym *d\_sum* 

SQL> DROP SYNONYM d\_sum;

Synonym dropped.

#### **LATIHAN SOAL**

- 1. Buat sequence untuk digunakan sebagai PRIMARY KEY pada table DEPARTMENT. Sequence dimulai dari 60, dan mempunyai nilai maksimum 200. Sequence di-increment dengan angka 10. Nama sequence yang dibuat adalah DEPT\_ID\_SEQ.
- 2. Tampilkan keberadaan sequence dari dictionary USER\_SEQUENCES

SQL> select sequence name,max value,increment by,last number  $\mathbf{2}$ from user sequences;

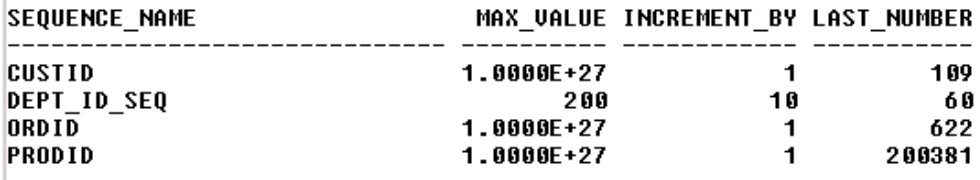

- 3. Buat non-unique index pada kolom FOREIGN KEY yang ada pada table EMPLOYEE.
- 4. Tampilkan index yang ada dalam data dictionary untuk table EMPLOYEE

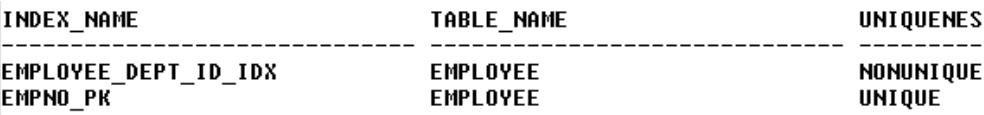